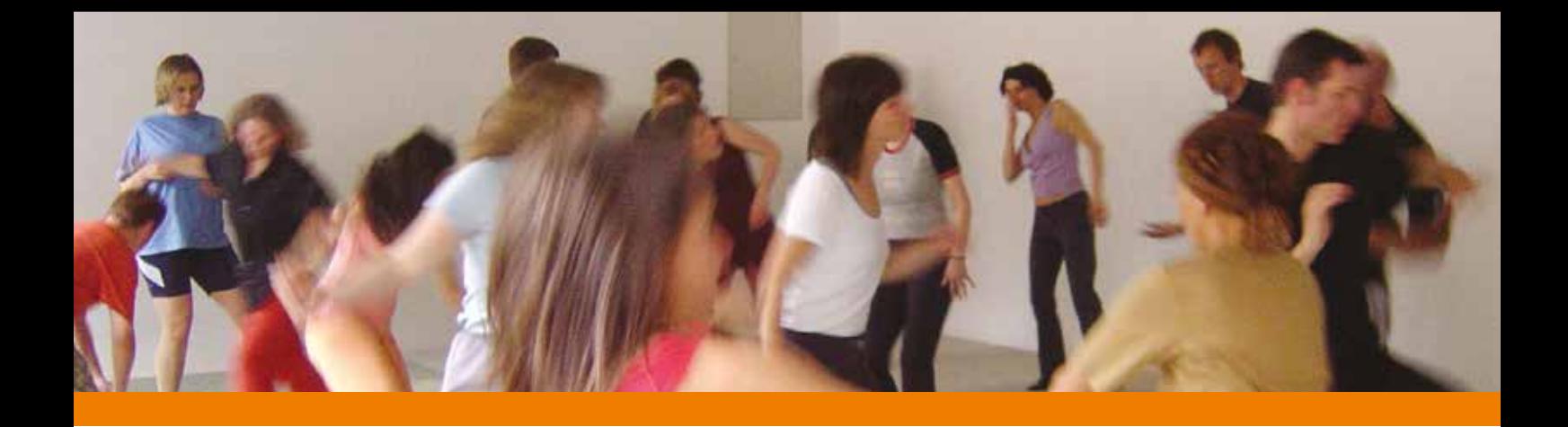

## **Anmeldeformular für 5 Rhythmen Jahresgruppe 2019**

Die Jahresgruppe kann nur insgesamt für alle 4 Module gebucht und bezahlt werden. Die Vergabe der Plätze erfolgt in der Reihenfolge der Anmeldungen/Überweisungen. Die Anmeldung verpflichtet zur Zahlung der gesamten Kursgebühr. Ein Rücktritt von der Anmeldung ist nur schriftlich bis 14 Werktage vor Veranstaltungsbeginn möglich; dabei wird eine Bearbeitungsgebühr von 10,- erhoben. Danach ist ein Rücktritt mit Gebührenrückzahlung abzüglich einer Bearbeitungsgebühr nur möglich, wenn eine Ersatzperson für die Teilnahme und die Übernahme der Teilnahmegebühr benannt wird.

Für Schäden an Gesundheit und Eigentum wird keine Haftung übernommen.

Bei Anmeldung und Überweisung der gesamten **Kursgebühr bis zum 25.05.2019 595 Euro**; danach kann jedes Modul einzeln bis 5 Werktage vor Beginn zu je 170 Euro bezahlt werden. **Termine: 1. Modul 15./16. Juni 2. Modul 31. August/01. September** 

```
3. Modul 19./20. Oktober 4. Modul 30. November/01. Dezember 2019
jeweils 11.00 - 17.30 Uhr.
```
Veranstaltungsort: Tao-Zentrum, Hamburger Allee 94, Frankfurt/M. (in der Nähe des Westbanhofs).

Die Teilnahmegebühr von überweise ich auf das Konto von Andrea Brecht **IBAN:** DE79 5185 0079 1114 026 1 89 ( Sparkasse Oberhessen)

Hiermit melde ich mich verbindlich für den Kurs

beginnend am in an in an in an in an in an in an in an in an in an in an in an in an in an in an in an in an i

und akzeptiere die Anmeldebedingungen.

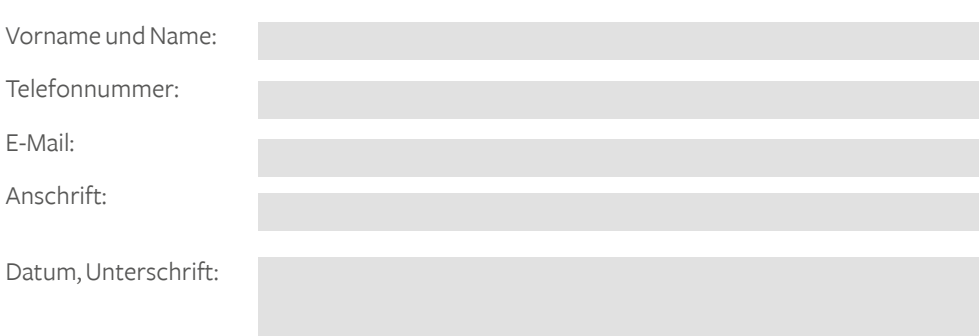

**Information und Anmeldung:**

Andrea Brecht Akazienweg 5 61118 Bad Vilbel andrea.brecht@5rhythmen-tanz.com Telefon 06101- 3491205